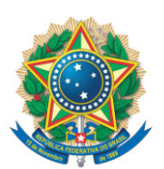

**SENADO FEDERAL** Gabinete do Senador Alvaro Dias

## **REQUERIMENTO Nº DE**

Excelentíssimo Senhor Presidente,

Requeiro, nos termos do art. 221, I, do Regimento Interno do Senado Federal, inserção em ata de voto de pesar pelo falecimento da ex-vereadora de Arapongas e ex-deputada estadual no Paraná, **Irondi Pugliesi,** ocorrido hoje, naquela cidade norte-paranaense, bem como a apresentação de condolências à família.

## **JUSTIFICAÇÃO**

O Estado do Paraná e particularmente a cidade de Arapongas amanheceram enlutados hoje com a notícia do falecimento, nesta madrugada, de mais uma vítima do Covid-19, desta vez a ex-vereadora daquela cidade e exdeputada estadual **Irondi Pugliesi**, que nos deixou aos 73 anos de idade.

**Irondi Pugliesi** era casada com outra destacada liderança política da cidade e do nosso Estado, Waldyr Pugliesi, que foi por três vezes prefeito do município, bem como deputado estadual e deputado federal.

A morte da ex-vereadora e ex-deputada chama a atenção também para gravidade da pandemia. **Irondi Pugliesi** é a terceira vítima da mesma família a perder a vida, em poucos dias, em decorrência da doença. O pai dela, também exvereador Liberto Mantovani, morreu dia 28 de março, aos 97 anos; e no dia 14 do mesmo mês já havia morrido outra filha dele, Irahi Mantovani, aos 75 anos.

Por sua atuação na vida pública, tanto de Arapongas como do Estado Paraná, em nossa Assembleia Legislativa, estou certo de que **Irondi Pugliesi** se

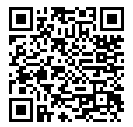

7752c9017ddb83b32b74f5f9425e300f6eced91f Página: 1/2 12/04/2021 11:33:06

7752c9017ddb83b32b74f5f9425e300f6eced91f

Página: 1/2 12/04/2021 11:33:06

SF/21515.35914-62 (LexEdit)

7752c9017ddb83b32b74f5f9425e300f6eced91f Página: 2/2 12/04/2021 11:33:067752c9017ddb83b32b74f5f9425e300f6eced91f

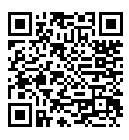

faz merecedora desta homenagem que me sinto entristecido, porém honrado em propor, na forma de um **Voto de Pesar** pelo seu falecimento.

Sala das Sessões, 12 de abril de 2021.

**Senador Alvaro Dias (PODEMOS - PR)**